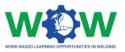

# **Tutorial**

# for the use of the online platform by the Trainee engaged in Welding Apprenticeships

Version 2. EN

June 2019

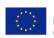

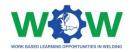

# **Table of contents**

| How to Login?                  | 4  |
|--------------------------------|----|
| What to see in the Homepage?   | 5  |
| How to Manage your Profile?    | 6  |
| Which Tutorials are available? | 9  |
| View Tutorials                 | 9  |
| How to use the Network?        | 10 |
| Apprenticeship                 | 10 |
| Ongoing                        | 10 |
| On Evaluation                  | 14 |
| Finished                       | 15 |
| Evaluation                     | 16 |
| Logbook                        | 16 |
| End-Point Assessment           |    |
| Feedback                       |    |
| News                           | 19 |
| Events                         | 20 |
| FAQ                            | 20 |
| How to use the Library ?       | 22 |
| CU List                        | 22 |
| Documents                      | 23 |
| Log of Changes                 | 24 |

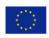

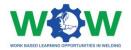

The present tutorial was developed to instruct Trainees engaged in Apprenticeships on:

# "How to use the platform to monitor his/her performance and progress during the apprenticeship in the company?"

By the end of the tutorial, it is expected that the targeted user of the platform will be able to:

- Use the main platform features and settings
- Follow up the individual training programme
- Upload and edit training activities
- Consult results regarding the end-point assessment
- Provide feedback regarding the triangle cooperation between VET Trainee Company, through the final assessment

If by the end of this tutorial further clarification are required, please contact us by email: ewf@ewf.be

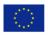

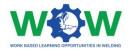

# How to Login?

The trainee can't create accounts, Trainee can edit his/her profile or account.

So you will be able to login on WOW platform when you receive an email, with your credentials username and password.

If you have your credentials go to this link: www.ewf.be/wow

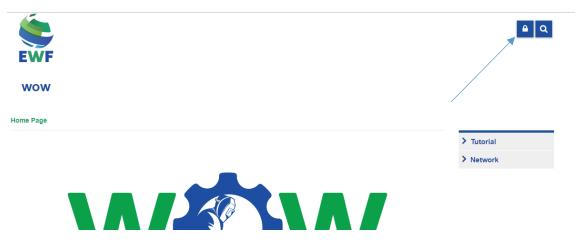

Now click on the lock, and login in the platform.

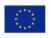

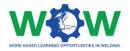

# What to see in the Homepage?

The **MENU** in the homepage gives you access to all the platform functionalities

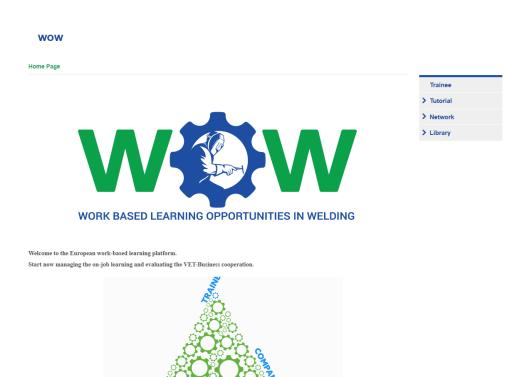

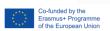

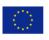

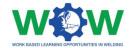

# How to Manage your Profile?

Click on TRAINEE in the menu, to be able to manage your Trainee profile

| 🖌 Edit   🗎 Save   💭 Refresh   🔍 Search   📇 Print                                                     | Trainee                          |
|----------------------------------------------------------------------------------------------------|----------------------------------|
| Name ≑ Q                                                                                             | ···· > Tutorial                  |
| sergio                                                                                               | > Network                        |
|                                                                                                    | > Library                        |
| Page 1 de 1                                                                                          | Records per page: 25 V           |
| 1 Record(s) found                                                                                    | Jump to page: 1                  |
|                                                                                                    | •                                |
|                                                                                                    |                                  |
| <b>e</b>                                                                                             |                                  |
| 'E'                                                                                                  |                                  |
| < Back                                                                                               |                                  |
|                                                                                                    |                                  |
|                                                                                                    |                                  |
| wow                                                                                                  |                                  |
| wow                                                                                                  |                                  |
|                                                                                                    |                                  |
| WOW                                                                                                  |                                  |
|                                                                                                    | Trainee                          |
| iome Page » Trainee                                                                                  | Trainee<br>> Tutorial            |
| iome Page » Trainee<br>🖊 Edit   🗎 Save   📿 Refresh   Q. Search   🏝 Print                             |                                  |
| Home Page » Trainee<br>✓ Edit   ⊟ Save   ⑦ Refresh   Q Search   ▲ Print  <br>Name � Q<br>sergio      | Tutorial     Network     Network |
| Home Page » Trainee  ✓ Edit   🗄 Save   📿 Refresh   Q. Search   🖨 Print  Name 🗢 Q sergio  Page 1 de 1 | Records per page: 25 V           |
| Home Page » Trainee<br>✓ Edit   ⊟ Save   ⑦ Refresh   Q Search   ▲ Print  <br>Name � Q<br>sergio      | Tutorial     Network     Network |
| Home Page » Trainee  ✓ Edit   🗄 Save   📿 Refresh   Q. Search   🖨 Print  Name 🗢 Q sergio  Page 1 de 1 | Records per page: 25 V           |

Select your Name to be able to edit your profile and password, then click in the **EDIT** tab wow

| Home Page »  | Trainee                                        |   |            |
|--------------|------------------------------------------------|---|------------|
| 🖌 Edit 🕴 🗎 🗄 | Save   📿 Refresh   🝳 Search   🖴 Print          |   | Trainee    |
| Name         | sergio                                         | ŝ | > Tutorial |
| E-mail       | sergio.teste27@gmail.com                       |   | > Network  |
| Phone        |                                                |   | > Library  |
| Address      |                                                |   |            |
| Description  |                                                |   |            |
|              |                                                |   |            |
|              |                                                |   |            |
|              |                                                |   |            |
|              |                                                |   |            |
|              |                                                |   |            |
| ATB          | EWF                                            |   |            |
| Web Avail    | able Apprenticeships Apprenticeship Evaluation |   |            |
| Username     | sergio.teste2743                               |   |            |
| Password     |                                                |   |            |
|              |                                                |   |            |

븝

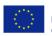

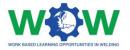

Click on **Available Apprenticeships** tab, then click on the check button, to be available to do an Apprenticeship

| ATB EWF Web Available Apprenticeships Apprenticeship Evaluation I am available to do an Apprenticeship. |     |     |            |      |
|----------------------------------------------------------------------------------------------------|-----|-----|------------|------|
|                                                                                                    | EWF | EWF |            |      |
|                                                                                                    | -   |     | Evaluation | <br> |

< Back

Once the company accepted the apprenticeship, you can select the apprenticeship, by clicking on **EDIT** 

| / E | dit   🗄 Save   🛱 View   📿 Refresh   Q. Search   🏝 Print   🕗 History |             |                        |
|-----|---------------------------------------------------------------------|-------------|------------------------|
| Ap  | oprenticeship ID 🗢 Q                                                | Company 🗢 Q |                        |
| se  | teEW1312                                                            | testum      |                        |
| D   | age <b>1</b> de 1                                                   |             | Records per page: 25 🔻 |
|     | Record(s) found 1 record(s) selected                                |             | Jump to page: 1        |
|     |                                                                     |             |                        |
|     |                                                                     |             |                        |

< Back

Now click on the check button to accept the apprenticeship. Don't forget to SAVE

|                       | NF prenticeships Apprenticeship Evaluation              |  |
|-----------------------|---------------------------------------------------------|--|
| I am available to do  | an Apprenticeship.                                      |  |
| 🖌 🖊 Edit 📔 🗎 Sav      | e   🖻 View   💭 Refresh   🔍 Search   📇 Print   🕐 History |  |
| ■ I accept this Appro | nticeship                                               |  |
| Apprenticeship ID     | SetteEW1312                                             |  |
| Status                | On Approval 🔻                                           |  |
| Course                | European Welding Practitioner 🔻                         |  |
| Apprenticeship Men    | tor                                                     |  |
|                       |                                                         |  |

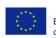

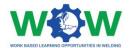

| pprenticeship ID 🗢 🔍 | Trainee 🗢 🔍 | Company 🗢 🔍            |
|----------------------|-------------|------------------------|
| eteEW1312            | sergio      | testum                 |
| Page <b>1</b> de 1   |             | Records per page: 25 🔻 |
| 1 Record(s) found    |             | Jump to page: 1        |

In the **APPRENTICESHIP** tab you can view the apprenticeship you are enrolled in.

Go to NETWORK tab, and click on Apprenticeship: Ongoing

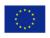

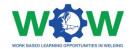

# Which Tutorials are available?

### **View Tutorials**

Click on Tutorial in the menu, to view the type of tutorial available.

There are two types of tutorials: one for work-based learning (WBL) and another for the Platform use.

| wow                                                                               |            |
|-----------------------------------------------------------------------------------|------------|
| Home Page » Tutorial                                                              |            |
| How to enroll in an apprenticeship in the Welding Qualifications/courses ? ◄━━━   | Trainee    |
| How to enroll in an apprenticeship as an hosting company in the Welding sector? - | ✓ Tutorial |
| •                                                                                 | WBL        |
|                                                                                   | Platform   |
| < Back                                                                            | > Network  |
|                                                                                   | > Library  |

Select the tutorial you want to watch, you will be redirected to the YOUTUBE channel to watch the video.

| wow                                                                             |            |
|---------------------------------------------------------------------------------|------------|
| Home Page » Tutorial                                                            |            |
| How to enroll in an apprenticeship in the Welding Qualifications/courses ?      | ATB        |
| How to enroll in an apprenticeship as an hosting company in the Welding sector? | ✓ Tutorial |
| _                                                                               | WBL        |
|                                                                                 | Platform   |
| < Back                                                                          | > Network  |
|                                                                                 | > Library  |

Click on WBL in the dropdown menu to select the tutorial to watch.

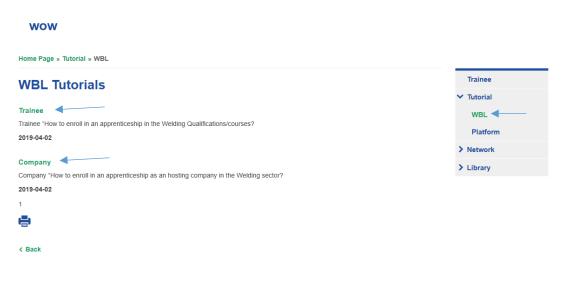

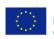

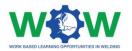

# How to use the Network?

The **NETWORK** tab enables to view information on the Apprenticeship, including details about the training programme, progress within the activities, end-point assessment results and enables you to give feedback regarding the quality of the overall apprenticeship /cooperation and practical arrangements.

### Apprenticeship

Here you can check the status of your apprenticeship and select one option to display.

### Ongoing

Click on the **NETWORK** tab to see the dropdown menu, which include details on the Apprenticeship: **Ongoing, On Evaluation** and **Finished.** 

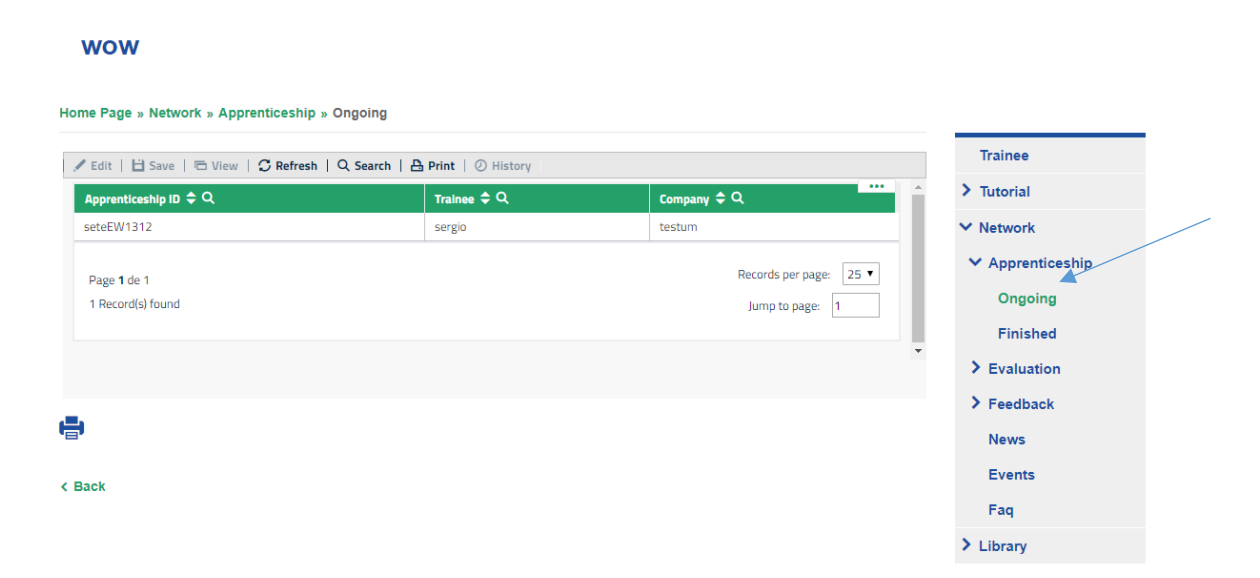

Click on the **APPRENTICESHIP** tab to see the dropdown menu and then select on **Ongoing** 

| wow                                      |             |                        |                                |
|------------------------------------------|-------------|------------------------|--------------------------------|
| Home Rage » Network » Apprenticeship » ( | Dngoing     |                        |                                |
|                                          |             |                        | Trainee                        |
| ✓ Edit   🗄 Save   🖻 View   🗘 Refresh     |             |                        | Tutorial                       |
| Apprenticeship ID 🗢 Q                    | Trainee 🗢 Q | Company 🗢 Q            |                                |
| seteEW1312                               | sergio      | testum                 | ✓ Network                      |
| Page 1 de 1                              |             | Records per page: 25 ▼ | ✓ Apprenticesh                 |
| 1 Record(s) found 1 record(s) selected   |             | Jump to page: 1        | Ongoing                        |
|                                          |             |                        | Finished                       |
|                                          |             |                        | <ul> <li>Evaluation</li> </ul> |
|                                          |             |                        | > Feedback                     |
| <b>.</b>                                 |             |                        | News                           |
| < Back                                   |             |                        | Events                         |
| V BUON                                   |             |                        | Faq                            |
|                                          |             |                        | > Library                      |

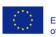

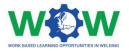

Now select the apprenticeship to view the details on the Tutor (belonging to the ATB) and Mentor (belonging to the Company)

In the **Training Programme** tab, you can see the activities, learning outcomes and Competence units selected for your training programme.

| onie i uge » ie   | Network » Apprenticeship » Ongoing                         |             |            |
|-------------------|------------------------------------------------------------|-------------|------------|
| 🖊 Edit   🗎 S      | Save   🖻 View   🗘 Refresh   🔍 Search   📇 Print   🕖 History | Trainee     | )          |
| Send for Compa    | any and Trainee Approval                                   | 🗞 📏 Tutoria | I          |
| We accept this /  | Apprenticeship                                             | ✓ Networ    | k          |
| I accept this App | prenticeship                                               | ✓ Appre     | enticeship |
| oprenticeship ID  | seteEW1312                                                 | Ong         | oing       |
| tatus             | On Approval                                                | Finis       | shed       |
| ourse             |                                                            | > Evalu     | ation      |
| Jul Ju            | European Welding Specialist 🔻                              | > Feedb     | back       |
|                   |                                                            | News        |            |
| oprenticeship M   | lentor                                                     | Event       | s          |
|                   |                                                            | Faq         |            |
| ame:              | Sergio                                                     | > Library   |            |
| -mail:            |                                                            | Library     |            |

Scroll down the page to view the training programme

| Ptrainingprogam<br>+ New   🖊 E       | dit   💾 Save   🗂 Delete      | 🖻 View   📿 Refre        | esh   Q Search   🔒 Print |                | 1   |
|--------------------------------------|------------------------------|-------------------------|--------------------------|----------------|-----|
| <b>Q</b> COMPETENCE                  | UNIT 11 - Tests used for the | Quality Control of Weld | ed Joints                |                | ••• |
| Page <b>1</b> de 1<br>1 Record(s) fo | ound 1 record(s) selected    |                         |                          | Records per pa |     |
|                                      |                              |                         |                          |                |     |
|                                      |                              |                         |                          |                |     |

Select the competence unit to view the learning outcomes and the activities. Click on EDIT

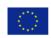

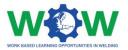

| Ptrainingprogam                                                     |                                                             |
|---------------------------------------------------------------------|-------------------------------------------------------------|
| + New   🖊 Edit                                                      | 🗄 Save   📋 Delete   🖻 View   📿 Refresh   Q Search   🔠 Print |
| Competence                                                          | Unit                                                        |
|                                                                     |                                                             |
| COMPETENCE UNIT 11 - Tes                                            | As used for the                                             |
|                                                                     |                                                             |
|                                                                     |                                                             |
|                                                                     |                                                             |
| Learning Out                                                        | comes                                                       |
| Learning Out                                                        |                                                             |
| Add new learning outcom                                             |                                                             |
| Add new learning outcom<br>Learning Outcome                         | Recognise the safety requirements for the main NDT methods  |
| Add new learning outcom                                             |                                                             |
| Add new learning outcom<br>Learning Outcome                         | Recognise the safety requirements for the main NDT methods  |
| Add new learning outcom<br>Learning Outcome                         | Recognise the safety requirements for the main NDT methods  |
| Add new learning outcom<br>Learning Outcome                         | Recognise the safety requirements for the main NDT methods  |
| Add new learning outcom<br>Learning Outcome<br>Activity description | Recognise the safety requirements for the main NDT methods  |
| Add new learning outcom<br>Learning Outcome<br>Activity description | Recognise the safety requirements for the main NDT methods  |

읍

Here you can view the learning outcomes and activity description.

**NOTE:** An intermediate step is required before you check the completion of the activities foreseen in the full WBL training programme (view action below and read **LOGBOOK** in the **EVALUATION** section).

Once you performed all the activities foreseen in your training programme (CU and learning outcomes), select the check button to confirm.

You can add a file to confirm that you have finish the activity /activities.

**Recommendation:** If you have more than 1 proof for the activity, you will need to combine all files in one and upload it.

Then click on **SAVE** 

Now your activity is on approval, the company has to confirm that you really have finished the activities, Go to tab **Competence unit on Approval** 

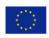

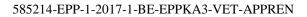

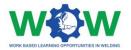

| C View   C Refresh   Q Search   A Print   ⊘ History                      |                        |
|--------------------------------------------------------------------------|------------------------|
| COMPETENCE UNIT 11 - Tests used for the Quality Control of Welded Joints |                        |
| Page 1 de 1                                                              | Records per page: 25 • |
| 1 Record(s) found                                                        | Jump to page: 1        |
| L                                                                        |                        |

Click on the competence unit and click on view

| Competence I                             | Unit                                                       |  |
|------------------------------------------|------------------------------------------------------------|--|
| -                                        |                                                            |  |
| COMPETENCE UNIT 11 - Test                | s used for the                                             |  |
| I confirm the Trainee hav                | ve done this activities (Company)                          |  |
|                                          |                                                            |  |
|                                          |                                                            |  |
| earning Outo                             | romes                                                      |  |
|                                          | comes                                                      |  |
| Add new learning outcome                 | 2                                                          |  |
|                                          |                                                            |  |
| Learning Outcome                         | Recognise the safety requirements for the main NDT methods |  |
| Learning Outcome<br>Activity description |                                                            |  |
|                                          | Recognise the safety requirements for the main NDT methods |  |
|                                          |                                                            |  |
|                                          |                                                            |  |
|                                          |                                                            |  |
| Activity description                     |                                                            |  |
| Activity description                     | daasd<br>ne this activity (Trainee)                        |  |

Here you can see the competence units on approval.

When the company confirms that you have finished all learning outcomes you will be able to do the "end point assessment" (which will take place in the ATB facilities).

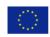

븝

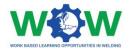

# On Evaluation

Here you can view the apprenticeship, and the status of it, namely which competence units the company has validated

Select the **APPRENTICESHIP** and click on view for further details on the WBL experience.

| Ext  Save  View C Refresh  Q Search  Print  History     Sected V1312     Page 1 de 1     Records per page 25     Jump to page 1     Jump to page 1     Records per page 25     Jump to page 1     Save  View C Refresh  Q Search  Print  History     Sected V1312     Jump to page 1     Save  View C Refresh  Q Search  Print  History     Gradpended the end point assessment     Gradpended the end point assessment     Gradpended the end point assessment     Gradpended T     Gradpended T     Gradpended T     Save  View C Refresh  Q Search  Print  History     Gradpended T     Gradpended T     Grad          | <ul> <li>Autorial</li> <li>Network</li> <li>Apprenticeship</li> <li>Ongoing</li> <li>On Evaluation</li> <li>Finished</li> <li>Evaluation</li> <li>Feedback</li> <li>News</li> <li>Events</li> <li>Faq</li> <li>Library</li> </ul> |                                                   |
|----------------------------------------------------------------------------------------------------|----------------------------------------------------------------------------------------------------|---------------------------------------------------|
| seteEW1312 Page 1 de 1 Records per page: 29 Intercords/found Records per page: 29 Intercords/found Records per page: 1 Intercords/found Records per page: 1 Intercords/found Records per page: 1 Intercords/found Records per page: 29 Intercords/found Records per page: 29 Intercords/found Records per page: 29 Intercords/found Records per page: 29 Intercords/found Records per page: 29 Intercords/found Records per page: 29 Intercords/found Records per page: 29 Intercords/found Records per page: 29 Intercords/found Records per page: 29 Intercords/found Records per page: 29 Intercords/found Records per page: 29 Intercords/found Records per page: 29 Intercords/found Records per page: 1 Intercords/found Records per page: 29 Intercords/found Records per page: 29 Intercords/found Records per page: 29 Intercords/found Records per page: 29 Intercords/found Records per page: 29 Intercords/found Records per page: 29 Intercords/found Records per page: 29 Intercords/found Records per page: 29 Intercords/found Records per page: 29 Intercords/found Records per page: 29 Intercords/found Records per page: 29 Intercords/found Records per page: 29 Intercords/found Records per page: 20 Intercords/found Records per page: 20 Intercords per page: 20 Intercords per page: 20 Intercords per page: | <ul> <li>Apprenticeship</li> <li>Ongoing</li> <li>On Evaluation</li> <li>Finished</li> <li>Evaluation</li> <li>Feedback</li> <li>News</li> <li>Events</li> <li>Faq</li> <li>Library</li> </ul>                                    |                                                   |
| I Record(s) found     Jump to page: 1     Image root     Image root     Image r                                                                                                    | <ul> <li>Apprenticeship</li> <li>Ongoing</li> <li>On Evaluation</li> <li>Finished</li> <li>Evaluation</li> <li>Feedback</li> <li>News</li> <li>Events</li> <li>Faq</li> <li>Library</li> </ul>                                    |                                                   |
| Back Page > Network > Apprenticeship > On Evaluation Edit   E Save   C View   C Refresh   Q Search   Print   O History Edit   B Save   C View   C Refresh   Q Search   Print   O History Et rainee hase completed the end point assessment E trainee have finished all activities from the competence units(ATE) Inticeship ID ExtEW1312 C On Approval ▼ E European Welding Practitioner ▼                                                                                                    | <ul> <li>Evaluation</li> <li>Feedback</li> <li>News</li> <li>Events</li> <li>Faq</li> <li>Library</li> </ul>                                                                                                    |                                                   |
| Back Page » Network » Apprenticeship » On Evaluation dit   🗋 Save   C View   C Refresh   Q Search   A Print   O History trainee has completed the end point assessment Trainee have finished all activities from the competence units(ATB) nticeship ID seteEW1312 On Approval * European Wielding Practitioner *                                                                                                    | <ul> <li>Feedback</li> <li>News</li> <li>Events</li> <li>Faq</li> <li>Library</li> </ul>                                                                                                    |                                                   |
| Page » Network » Apprenticeship » On Evaluation         dit   🖻 Save   C View   C Refresh   Q Search   Print   History         trainee has completed the end point assessment         trainee have finished all activities from the competence units(ATE)         nticeship ID         setueEW1312         a         European Wielding Practitioner *                                                                                                    | Events<br>Faq<br>> Library                                                                                                    |                                                   |
| dit       Save       To View       C Refresh       Q Search       A Print       N History         trainee has completed the end point assessment                                                                                                    | Faq<br>> Library                                                                                                    |                                                   |
| dit          Save          Seresh          Q. Search          Print          Ø. History          trainee has completed the end point assessment          Trainee have finished all activities from the competence units(ATB)         triceship ID           sereEW1312           On Approval          Con Approval            European Welding Practitioner           v                                                                                                    | > Library                                                                                                    |                                                   |
| dit       Save       To View       C Refresh       Q Search       A Print       N History         trainee has completed the end point assessment                                                                                                    |                                                                                                    |                                                   |
| e trainee has completed the end point assessment e Trainee have finished all activities from the competence units(ATB) inticeship ID seteEW1312  s On Approval  European Welding Practitioner                                                                                                    |                                                                                                    | Apprenticeship » On Evaluation                    |
| tranee has completed the end point assessment Trainee have finished all activities from the completence units(ATB) nticeship ID setteEW1312  C On Approval  European Welding Practitioner                                                                                                    | Trainee                                                                                                    | View   🗘 Refresh   Q Search   🏝 Print   ⊘ History |
| nticeship ID seteEW1312 On Approval  Con Approval  European Welding Practitioner                                                                                                    | log > Tutorial                                                                                                    | the end point assessment                          |
| e European Welding Practitioner V                                                                                                    | ✓ Network                                                                                                    | Il activities from the competence units(ATB)      |
| European Welding Practitioner                                                                                                    | ✓ Apprenticesh                                                                                                    | 1312                                              |
| European Welang Practitioner *                                                                                                    | Ongoing                                                                                                    | proval 🔻                                          |
| nticeship Mentor                                                                                                    | On Evaluati                                                                                                    | zan Welding Practitioner 🔻                        |
| nticeship Mentor                                                                                                    | Finished                                                                                                    |                                                   |
|                                                                                                    | > Evaluation                                                                                                    |                                                   |
|                                                                                                    | > Feedback                                                                                                    |                                                   |

Scroll down the page to view the competence unit, select one to view the details.

| 🗄 View   💭 Refresh   Q Search   📇 Print      | 1 ② History                  |                                       |
|----------------------------------------------|------------------------------|---------------------------------------|
|                                              |                              |                                       |
| COMPETENCE UNIT 11 - Tests used for the Qual | ity Control of Welded Joints |                                       |
| Page 1 de 1<br>2 Record(s) found             |                              | Records per page: 25  Jump to page: 1 |
|                                              |                              |                                       |
|                                              |                              |                                       |

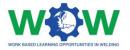

Once the check button is selected, it means that the company has validated your competence unit.

| ATB EWF              |                                                                         |           |   |   |
|----------------------|-------------------------------------------------------------------------|-----------|---|---|
| Competence           | Q Search   A Print   Q<br>Unit<br><br>ve done this activities (Company) | D History |   | R |
| Learning Outo        | 2                                                                       |           | _ |   |
| Activity description | Other Welding Processes                                                 |           |   |   |
| I confirm I have dor | ne this activity (Trainee)                                              |           |   |   |

Once all activities of competence units are completed, you will be able to undertake the endpoint assessment, which will take place in the ATB facilities.

### Finished

Click on Finished in the dropdown menu

# wow

| me Page » Network » Apprenticeship » Finished                |                                                                     |
|--------------------------------------------------------------|---------------------------------------------------------------------|
| 🗄 Save   📋 Delete   🗁 View   📿 Refresh   Q. Search   📇 Print | © History Trainee                                                   |
| Apprenticeship ID 🗢 Q                                        | > Tutorial                                                          |
| seteEW1312                                                   | V Network                                                           |
| Page <b>1</b> de 1<br>1 Record(s) found                      | Records per page: 25  Jump to page: 1 Ongoing On Evaluatio Finished |
|                                                              | <ul> <li>&gt; Evaluation</li> <li>&gt; Feedback</li> </ul>          |
| ack                                                          | News<br>Events                                                      |
|                                                              | Faq<br>> Library                                                    |

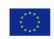

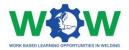

Select your apprenticeship to view the status of the WBL experience.

| 🗄 Save   📋 Delete   🖻 View   📿 Refresh   🔍 Search   📇 Print   🕐 History | Trainee          |
|-------------------------------------------------------------------------|------------------|
| Send for Company and Trainee Approval                                   | や > Tutorial     |
| We accept this Apprenticeship                                           | ✓ Network        |
| I accept this Apprenticeship                                            | ✓ Apprenticeship |
| prenticeship ID seteEW1312                                              | Ongoing          |
| atus On Approval 🔻                                                      | On Evaluation    |
| Durse European Welding Practitioner 🔻                                   | Finished         |
| emplor renng record                                                     | > Evaluation     |
| prenticeship Mentor                                                     | > Feedback       |
| prenuces ny menuo                                                       | News             |
| ame: Sergio                                                             | Events           |
| mail:                                                                   | Faq              |
|                                                                         | > Library        |

The apprenticeship will be considered fully Finished once you have given your feedback to the ATB and Company. Go to the FEEDBACK menu.

### Evaluation

The EVALUATION tab enables to view details regarding the apprenticeship progress (*Logbook*), including to provide proofs regarding the performed activities. Further information regarding the end-point assessment are also available here, namely the evaluation method used and results achieved (approved or not approved).

#### Logbook

In this section you can check the status of your apprenticeship and validate the Learning Outcomes that you have completed.

| Home Page » Network » Evaluation » Logbook                           |                                        |       |
|----------------------------------------------------------------------|----------------------------------------|-------|
| + New   🖋 Edit   🛗 Save   📋 Delete   📿 Refresh   Q. Search   🖴 Print | Trainee                                |       |
| Apprenticeship ID 🗢 Q                                                | ···· > Tutorial                        |       |
| TrCoTe1312                                                           | ✓ Network                              |       |
|                                                                      | > Apprenticeship                       |       |
|                                                                      | ✓ Evaluation                           |       |
|                                                                      | Logbook                                |       |
|                                                                      | End Point Evalu                        | ation |
|                                                                      | > Feedback                             |       |
|                                                                      | News                                   |       |
|                                                                      | Events                                 |       |
|                                                                      | Faq                                    |       |
| Page 1 de 1<br>10 Record(s) found                                    | Records per page: 25   Jump to page: 1 |       |

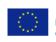

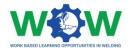

#### Select your Apprenticeship and you will have the following.

| Home Pag     | e » Network » Evaluation » Logbook                                        |   |                      |
|--------------|---------------------------------------------------------------------------|---|----------------------|
| + New        | 📝 Edit   🛗 Save   📋 Delete   📿 Refresh   Q. Search   🗛 Print              |   | Trainee              |
| Apprentices  | ship ID TrCoTe1312                                                        | R | > Tutorial           |
| Duration (in | hours) 200                                                                |   | ✓ Network            |
| Due Date     | 2019-07-13                                                                |   | > Apprenticeship     |
| On going     | Competence Unit on Approval                                               |   | ✓ Evaluation         |
| Competer     |                                                                           |   | Logbook              |
|              | w   / Edit   🗄 Save   📋 Delete   着 View   📿 Refresh   Q. Search   📥 Print |   | End Point Evaluation |
| ¢            | Q IPETENCE UNIT 8 - Design for Welding & Brasing                          |   | > Feedback           |
|              |                                                                           |   | News                 |
|              | ge 1 de 1 Records per page: 25 ▼<br>ecord(s) found Jump to page: 1        |   | Events               |
|              | ecord(s) found Jump to page: 1                                            |   | Faq                  |
|              |                                                                           |   | > Library            |
|              |                                                                           |   |                      |

Then select a Competence Unit and you will have the possibility to confirm you have performed the activity.

| + New Catt is ave in Delete in View Cherresh in Queen in Queen | Competence Unit                                                                    | Logbook              |
|----------------------------------------------------------------------------------------------------|------------------------------------------------------------------------------------|----------------------|
| Competence Unit     Conference Curit     Conference Curit     Conference Curit     Learning Outcomes     Activity description     Part out the characteristics phenomenon of cyclic load of welded     It conferm Have done this activity (frainee)     Here the proof I done     Learning Outcome     Activity description     Part out the characteristics phenomenon of cyclic load of welded     It conferm Have done this activity (frainee)     Here the proof I done     Activity description     Part out the characteristics phenomenon of cyclic load of welded     It conferm I have done this activity (frainee)     Hore the proof I done     Activity description     It conferm I have done this activity (frainee)     It conferm I have done this activity (frainee)     It conferm I have done this activity (frainee)     It conferm I have done this activity (frainee)                                                                                                    | + New   🖍 Edit   🗎 Save   🍈 Delete   🛱 View   📿 Refresh   Q. Search   🛆 Print      | End Point Evaluation |
| Learning Outcome   Learning Outcome   Learning Outcome   Ativity description     Inconferm Have done this activity (frainee)   Here the proof I done   It conferm Have done this activity (frainee)   Activity description     Pert out the characteristics phenomenon of cyclic load of weekled     Activity description     Pert out the characteristics phenomenon of cyclic load of weekled     Activity description     Inter the proof I done     Activity description     Pert out the characteristics phenomenon of cyclic load of weekled     The the proof I done     Activity description     Inter the proof I done     Activity description     Inter the proof I done     Activity description     Inter the proof I done     Inter the proof I done     Activity description     Inter the proof I done     Inter the proof I done     Inter the proof I done     Inter the proof I done     Inter the proof I done     Inter the proof I done     Inter the proof I done        Inter the proof I done           Inter the proof I done </th <th>Competence Unit</th> <th></th>                                                                                                    | Competence Unit                                                                    |                      |
| Learning Outcomes   Add new learning outcome   Learning Outcome   Ativity description     Inconfirm Have done this activity (frainee)   Here the proof I done   It sativity (frainee)   Activity description     Selectone     Activity description     Inconfirm Have done this activity (frainee)     Activity description     Inconfirm Have done this activity (frainee)     Activity description     Inconfirm Have done this activity (frainee)     Inconfirm Have done this activity (frainee)     Inconfirm Have done this activity (frainee)     Inconfirm Have done this activity (frainee)     Inconfirm Have done this activity (frainee)     Inconfirm Have done this activity (frainee)     Inconfirm Have done this activity (frainee)     Inconfirm Have done this activity (frainee)     Inconfirm Have done this activity (frainee)     Inconfirm Have done this activity (frainee)     Inconfirm Have done this activity (frainee)                                                                                                    | COMPETENCE UNIT 8 - Design for Welding                                             | News                 |
| Learning Outcome   Learning Outcome   Learning Outcome   Activity description     In confirm I have done this activity (frainee)   Here the proof done   this activity (frainee)     Activity description     Pert out the characteristics phenomenon of cyclic load of welled     Image: Confirm I have done this activity (frainee)     Activity description     Pert out the characteristics phenomenon of cyclic load of welled     Image: Confirm I have done this activity (frainee)     Image: Confirm I have done this activity (frainee)     Image: Confirm I have done this activity (frainee)     Image: Confirm I have done this activity (frainee)     Image: Confirm I have done this activity (frainee)     Image: Confirm I have done this activity (frainee)     Image: Confirm I have done this activity (frainee)     Image: Confirm I have done this activity (frainee)     Image: Confirm I have done this activity (frainee)     Image: Confirm I have done this activity (frainee)     Image: Confirm I have done this activity (frainee)                                                                                                    |                                                                                    | Events               |
| Learning Outcome       > Library         Learning Outcome                                                                                                    |                                                                                    |                      |
| Activity description          Learning Outcome       Point out the characteristics phenomenon of cyclic load of weilded         Activity description       It confirm I have done this activity (Trainee)         Here the proof I done       Selectone         Learning Outcome       Point out the characteristics phenomenon of cyclic load of weilded         Activity description       Selectone         Learning Outcome       Point out the characteristics phenomenon of cyclic load of weilded         Activity description       It confirm I have done this activity (Trainee)                                                                                                    | Learning Outcomes                                                                  |                      |
| Activity description          I confirm I have done this activity (Trainee)         Here the proof I done         This activity (Trainee)         Selectone         Learning Outcome         Activity description                                                                                                    | Add new learning outcome                                                           | > Library            |
| Confirm I have done this activity (frainee) Here the proof I done this activity (frainee) Learning Outcome Activity description Point out the characteristics phenomenon of cyclic load of welder Activity description Confirm I have done this activity (frainee)                                                                                                    | Learning Outcome Point out the characteristics phenomenon of cyclic load of welded |                      |
| Here the proof I done       Selecione         this activity (Trainee)       Point out the characteristics phenomenon of cyclic load of welded         Activity description       Point out the characteristics phenomenon of cyclic load of welded         I confirm I have done this activity (Trainee)                                                                                                    | Activity description                                                               |                      |
| this activity (Trainee)  Learning Outcome Activity description  I confirm I have done this activity (Trainee)                                                                                                    | I confirm I have done this activity (Trainee)                                      |                      |
| Activity description                                                                                                    |                                                                                    |                      |
| I confirm I have done this activity (Trainee)                                                                                                    | Learning Outcome Point out the characteristics phenomenon of cyclic load of weided |                      |
|                                                                                                    | Activity description                                                               |                      |
|                                                                                                    |                                                                                    |                      |
|                                                                                                    |                                                                                    |                      |

The Company will be notified and after you have completed all Learning Outcomes related to a Competence Unit your ATB will also be notified.

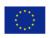

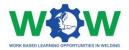

### **End-Point Assessment**

Here you can view the result of your end-point assessment

| END POINT ACCESS   | MENT                | ∧ Trainee               |
|--------------------|---------------------|-------------------------|
| Trainee Name       | sergio              |                         |
| Hosting Company    | testum              | ✓ Network               |
| Name               |                     | > Apprenticeship        |
| Date               | 2019-07-01 🛗        | ✓ Evaluation            |
|                    |                     | End Point Evaluat       |
| Procedure used for | written assessment: | > Feedback              |
| Essay Questions    |                     | News                    |
| Questionnaires     |                     | Events                  |
| Projects or produ  | icts produced       | Faq                     |
| Professional Inte  | rview               | ✓ Library               |
| Result             | Approved            | CU List                 |
|                    | O Not Approved      | End Point<br>Assessment |
|                    |                     | Documents               |

### Feedback

Click on the **FEEDBACK** tab in the menu, and then click on TRAINEE to see the satisfaction questionnaire on the overall work-based learning experience.

| EWF                                                                                |                                                                                                    |   |                    |                    |
|------------------------------------------------------------------------------------|----------------------------------------------------------------------------------------------------|---|--------------------|--------------------|
| wow                                                                                |                                                                                                    |   |                    |                    |
| -                                                                                  | twork » Feedback » Trainee                                                                                                    |   |                    | Trainee            |
| Apprenticeship ID                                                                  | seteEW1312 ····                                                                                                    |   |                    | > Tutorial         |
| ATB                                                                                | EWF                                                                                                    |   |                    | V Network          |
| Company                                                                            | testum                                                                                                    |   |                    | > Apprenticeship   |
| Trainee                                                                            | sergio                                                                                                    |   |                    | > Evaluation       |
| Language                                                                           | English OHungarian OItalian ORomanian OEspañol OP                                                                                                    |   |                    |                    |
|                                                                                    | ims to evaluate the overall work-based learning experience, including<br>tion and methods used. For each topic below, please, indicate your deg<br>our collaboration. |   |                    | ✓ Feedback Trainee |
| Legend:                                                                            |                                                                                                    |   |                    | News               |
| 0- Not applicable                                                                  |                                                                                                    |   |                    | Events             |
| 1- Strongly Disagree                                                               | 2                                                                                                    |   |                    | Faq                |
| 3- Neither Agree Ag<br>4- Agree                                                    | ree / Disagree                                                                                                    |   |                    | > Library          |
| 5 - Strongly Agree                                                                 |                                                                                                    |   |                    |                    |
| If the score is below                                                              | <ol><li>please explain why in the comment box.</li></ol>                                                                                                    |   |                    |                    |
| ✓ FACILITIES —                                                                     |                                                                                                    |   |                    |                    |
| In your opinion, did the facilities respect the Health and Safety regulations? * * |                                                                                                    | - | ONA O1 O2 O3 O4 O5 |                    |
| Were the facilities clean? *                                                       |                                                                                                    | * | ONA O1 O2 O3 O4 O5 |                    |
| Was there a consist                                                                | ent number of equipment for welding training? *                                                                                                    | * | ONA O1 O2 O3 O4 O5 |                    |
| Did you had access and used all the equipment required during the training? *      |                                                                                                    | * | ONA O1 O2 O3 O4 O5 |                    |
| ~ CONTRACT                                                                         |                                                                                                    |   |                    |                    |
| Was the in-compan                                                                  | r training period hold under a mobility programme (e.g Studening and                                                                                                  |   | ONA O1 O2 O3 O4 O5 |                    |

Give your feedback regarding each category, by rating (from 1 to 5) each topic of the survey by clicking on check-list buttons.

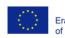

#### Use the comment box to add additional feedback.

| Do you consider that<br>adquired knowledge                                                                                       | the tools used for the end-point assessment is suitable to assess the and skills? $^{\star}$ | ONA O1 O2 O3 O4 O5 |  |
|----------------------------------------------------------------------------------------------------|----------------------------------------------------------------------------------------------|--------------------|--|
| Do you consider that the skills / knowledge achieved through the apprenticeship scheme allows you to progress in your career? I* |                                                                                              | ONA O1 O2 O3 O4 O5 |  |
| ✓ GENERAL APPRE                                                                                                    |                                                                                              |                    |  |
| Would you undertake                                                                                                    | e another apprentice with these organisations? *                                             | ONA O1 O2 O3 O4 O5 |  |
| Would you recomme                                                                                                    | nd this partnership for WBL to others? *                                                     | ONA O1 O2 O3 O4 O5 |  |
| Comment Box                                                                                                    | B I U S X² X₂ № ▼ 12▼ A ▼                                                                    |                    |  |
|                                                                                                    | ≣ ≔ ≞∗ »∗ Ti∗ ⊠ ¤ ⊞∗ - %                                                                     |                    |  |
|                                                                                                    |                                                                                              |                    |  |
|                                                                                                    |                                                                                              |                    |  |
|                                                                                                    |                                                                                              |                    |  |
|                                                                                                    |                                                                                              |                    |  |
|                                                                                                    |                                                                                              |                    |  |
|                                                                                                    |                                                                                              |                    |  |
|                                                                                                    |                                                                                              |                    |  |
|                                                                                                    |                                                                                              |                    |  |
|                                                                                                    |                                                                                              |                    |  |
|                                                                                                    |                                                                                              |                    |  |
| Send                                                                                                    |                                                                                              |                    |  |
| <b>-</b>                                                                                                    |                                                                                              |                    |  |
| < Back                                                                                                    |                                                                                              |                    |  |

#### Click on the Send button to send the questionnaire once you have finished

#### News

Click on the NEWS tab in the menu to read all news

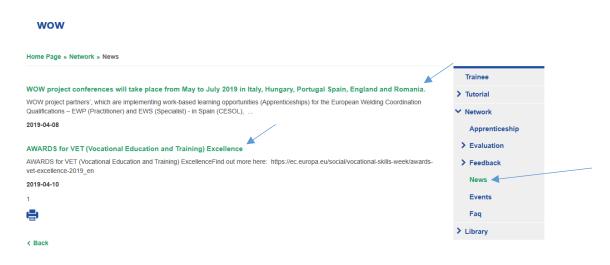

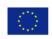

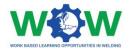

## Events

Click on EVENTS in the menu to view the upcoming and past events

| ome Page » Network » Events                                                                                                    |                |
|----------------------------------------------------------------------------------------------------|----------------|
|                                                                                                    | Trainee        |
| /ow Conferences                                                                                                    | > Tutorial     |
| WOW project conferences will take place from May to July 2019 in Genova (Italy), Budapest (Hungary), Porto Salvo (Portugal), Madrid Spain), | ✓ Network      |
| 019-04-08                                                                                                    | Apprenticeship |
| uropean skills week                                                                                                    | > Evaluation   |
| European Skills Week, 14th-18thOctober 2019, Helsinki (Finland)                                                                             | > Feedback     |
| 019-04-09                                                                                                    | News           |
| row final conference                                                                                                    | Events         |
| WOW final Conference - 30thOctober 2019, Porto Salvo (Portugal)                                                                             | Faq            |
| 019-04-09                                                                                                    | > Library      |
|                                                                                                    |                |

Here you can view the events

## FAQ

Click on the FAQ tab in the menu to view the most common questions and answers addressed by the Trainees

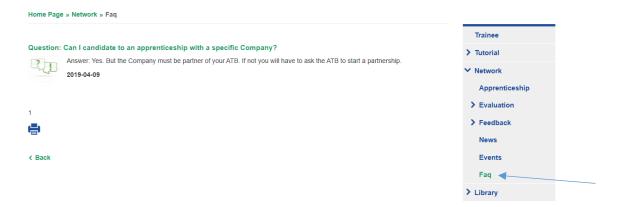

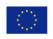

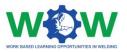

Use to comment box to address us a question

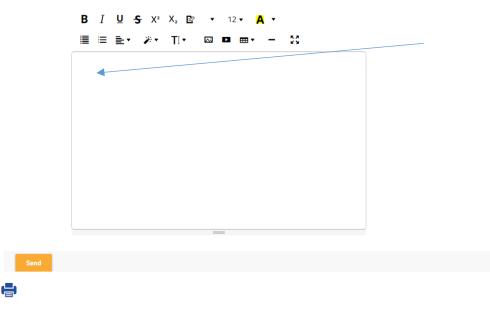

< Back

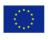

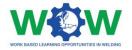

# How to use the Library ?

The **LIBRARY** tab is a repository of the main supporting documentation to the apprenticeship. Here you can find list of Competence Units, Guidelines on WBL, Glossary and useful templates (attendance list, individual training programme, contract agreement), among others.

#### Click on the LIBRARY tab to see the dropdown menu.

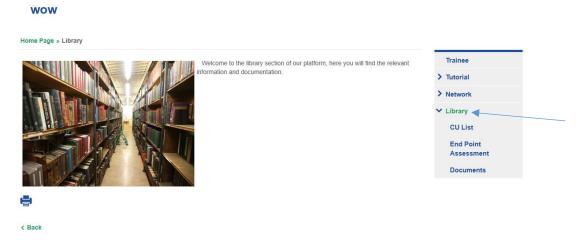

### CU List

Click on CU list in the menu to view the list of competence units available for the welding apprenticeship

#### wow

| Acronym                    | Tittle                                                                                                    | Trainee              |
|----------------------------|----------------------------------------------------------------------------------------------------|----------------------|
| CU10                       | COMPETENCE UNIT 10 - Quality Assurance/ Quality Control on Welded Joints                                                                               | > Tutorial           |
| ✓ CU11                     | COMPETENCE UNIT 11 - Tests used for the Quality Control of Welded Joints                                                                               | > Network            |
| EWS - Le                   | earning Outcomes:                                                                                                    | ✓ Library            |
|                            | and theoretical, principles and applicability of:                                                                                                    | CU List              |
| <ul> <li>Identi</li> </ul> | fication of imperfections and application of acceptance criteria<br>fication of destructive and non-destructive testing of materials and welded joints | End Point Assessment |
| EWP - Le                   | earning Outcomes:                                                                                                    | Documents            |
| Factual and                | broad of:                                                                                                    |                      |
|                            | fication of imperfections and application of acceptance criteria<br>fication of destructive and non-destructive testing of materials and welded joints |                      |
| CU2                        | COMPETENCE UNIT 2 - Welding and Cutting Conventional Processes                                                                                         |                      |
| Y CU8                      | COMPETENCE UNIT 8 - Design for Welding & Brasing                                                                                                    |                      |
| EWS - Le                   | earning Outcomes:                                                                                                    |                      |
| Specialised                | and theoretical, principles and applicability of:                                                                                                    |                      |
| <ul> <li>Weld</li> </ul>   | ng drawings interpretation and calculation for simple welding joints<br>fication of weld joints types and fit up based on drawings interpretation      |                      |

Factual and broad of:

If you click in the competence unit you can read the full description of the competence unit

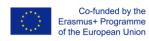

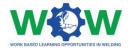

## Documents

Click on the DOCUMENTS tab in the menu to see the dropdown menu of the available documentation

| Home Page » Library » Documents    |                         |
|------------------------------------|-------------------------|
| Platform glossary                  | Trainee                 |
| Guideline mutual learning outcomes | > Tutorial              |
| Quality assurance guideline        | > Network               |
| Mapping of companies               | ✓ Library               |
| Apprentiship timesheet             | CU List                 |
| Training programme template        | End Point<br>Assessment |
|                                    | Documents               |

< Back

Double click to download and see the files

585214-EPP-1-2017-1-BE-EPPKA3-VET-APPREN

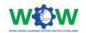

Deliverable 1.2 Guideline on the mutual learning outcomes

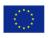

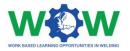

# Log of Changes

| Document | Details                     | Date          | Leading organisation |
|----------|-----------------------------|---------------|----------------------|
| Version  |                             |               |                      |
| V1       | Initial proposal            | 30 April 2019 | EWF                  |
| V2       | All functionalities covered | 30 June 2019  | EWF                  |
|          |                             |               |                      |
|          |                             |               |                      |
|          |                             |               |                      |

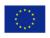